Pour décorer l'oeuf, continue les graphismes.

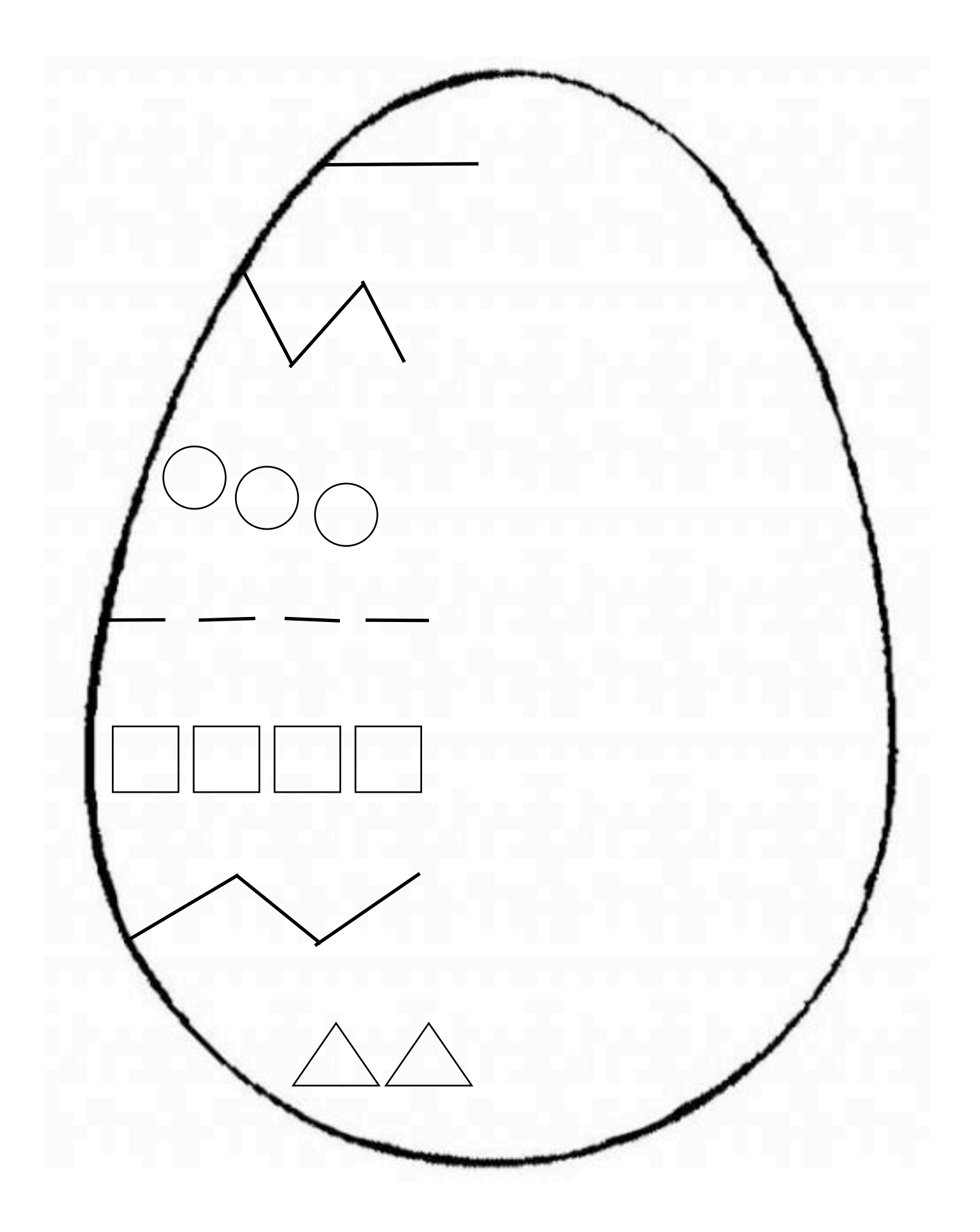